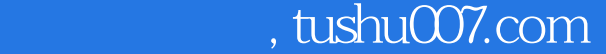

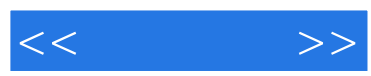

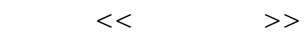

- 13 ISBN 9787122050908
- 10 ISBN 7122050904

出版时间:2009-5

页数:322

PDF

更多资源请访问:http://www.tushu007.com

## $<<$

## $,$  tushu007.com

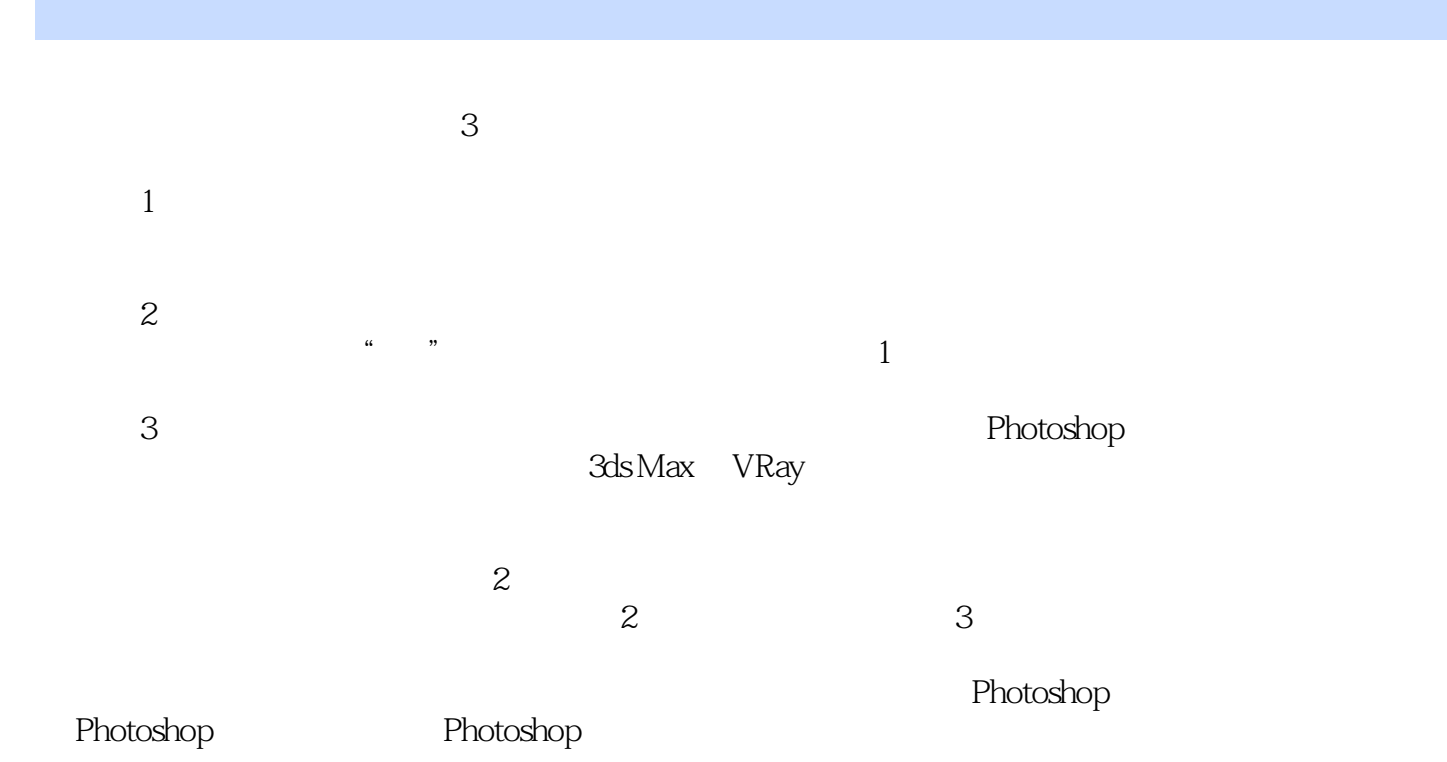

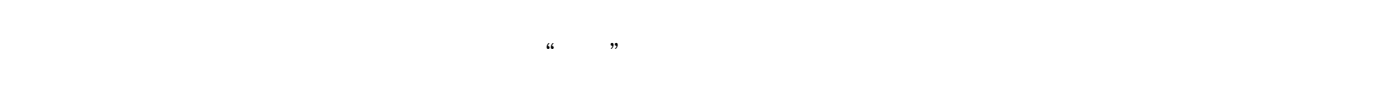

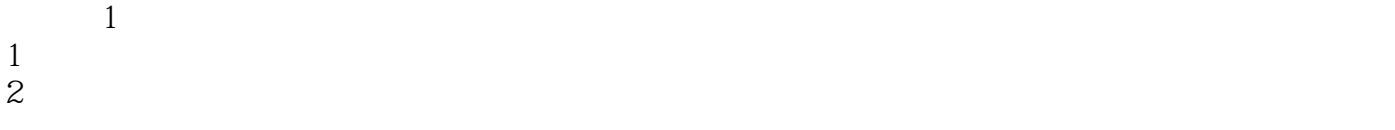

 $3$  $4$  $5$  $6$  $\sim$  2  $1$  $2$ 

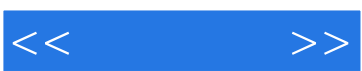

 $\mathbf 1$ 

Photoshop CS4 Photoshop CS4 Photoshop CS4 Photoshop CS4 Photoshop CS4 Photoshop CS4  $\blacksquare$  $Photoshop CS4$ 3ds Max+VRay Washington and Society and Society and Society and Society and Society and Society and Society and Society and Society and Society and Society and Society and Society and Society and Society and Society and So Maya+Affter Effects CS4

Photoshop CS4<br>  $3ds$  Max+VRay

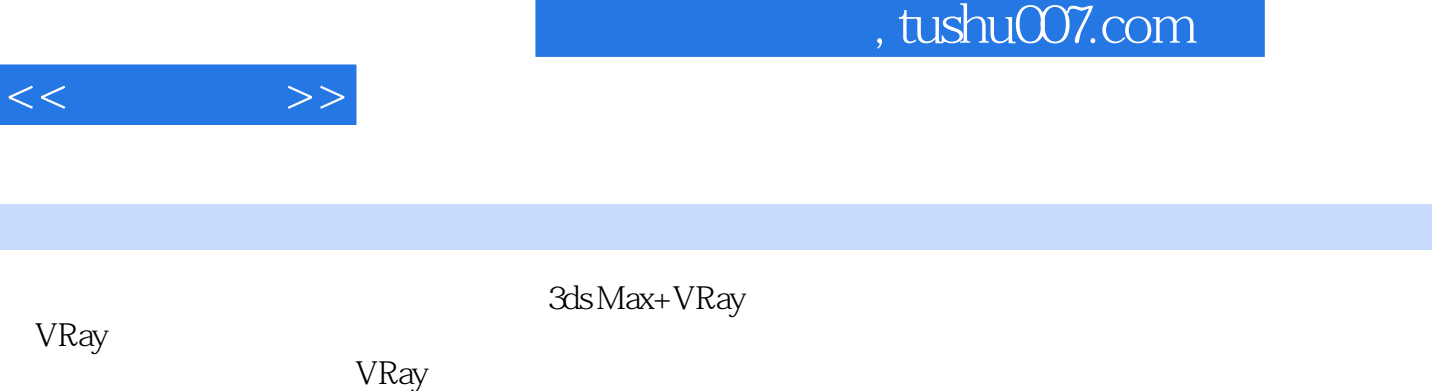

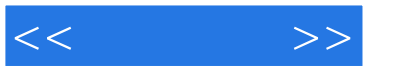

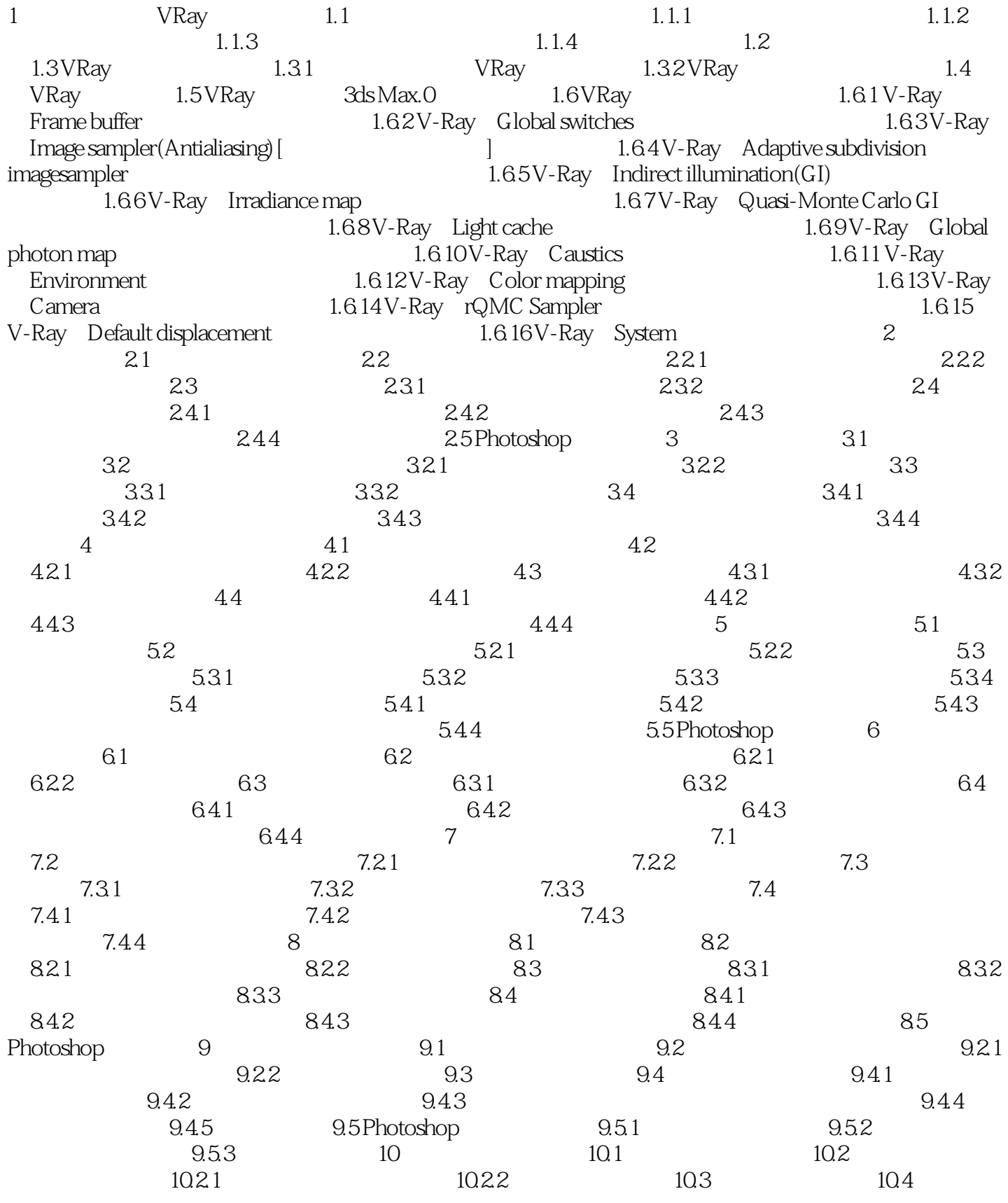

## $,$  tushu007.com

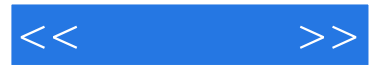

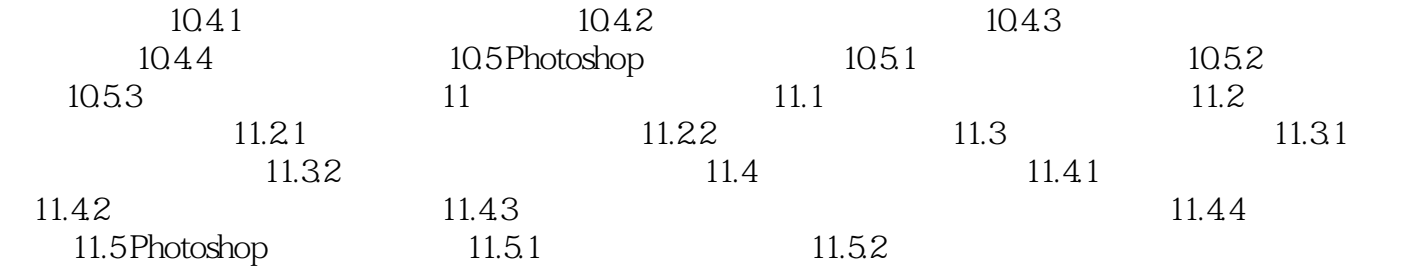

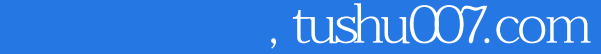

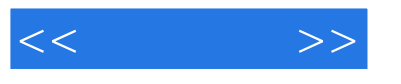

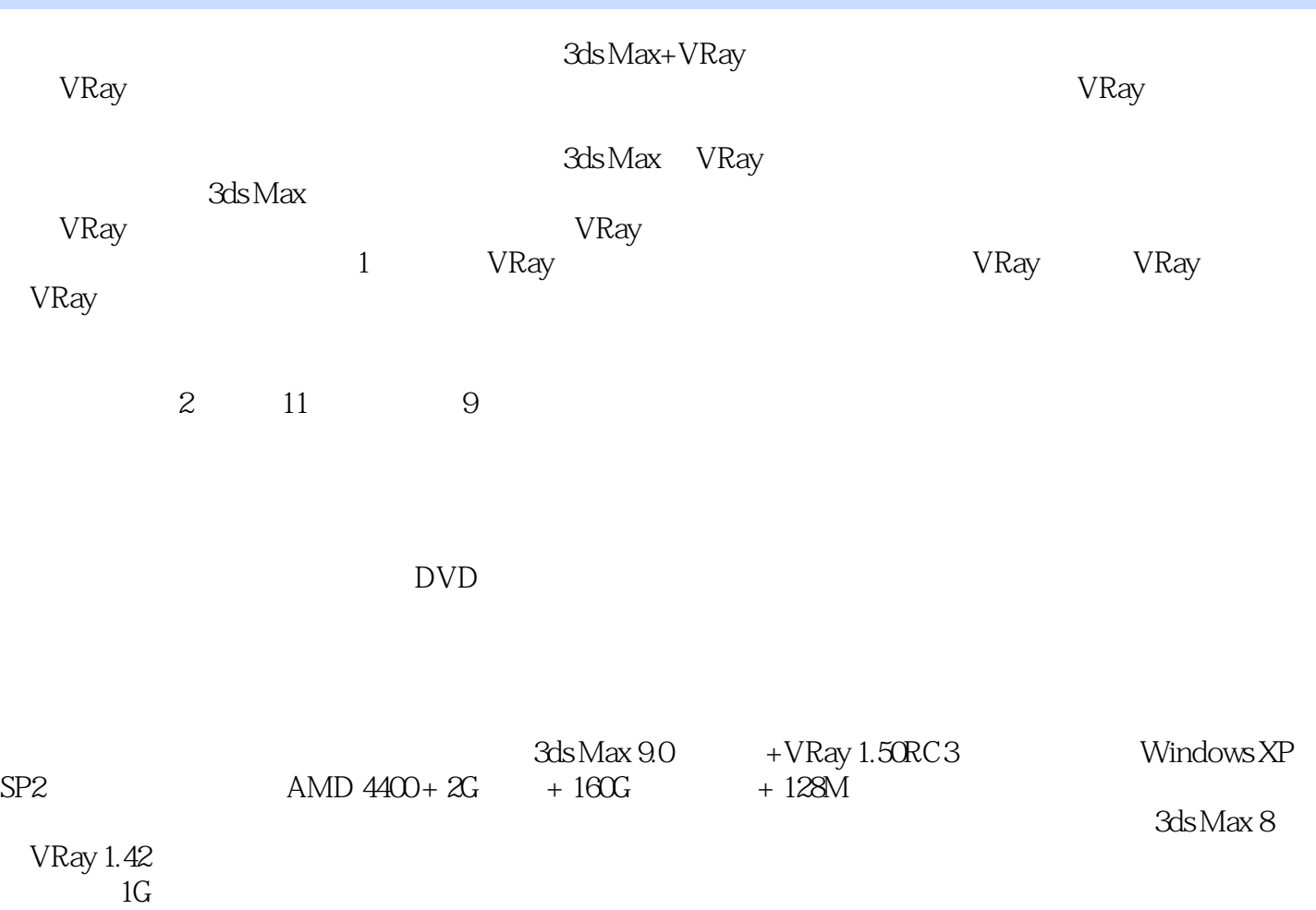

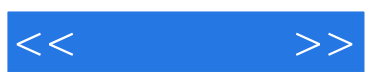

本站所提供下载的PDF图书仅提供预览和简介,请支持正版图书。

更多资源请访问:http://www.tushu007.com